# **Hinweise zum Anfertigen von Abschlussarbeiten an der Fakultät 2**

**Mai 2015**

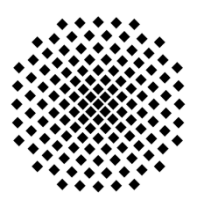

**Universität Stuttgart Fakultät 2: Bau- und Umweltingenieurwissenschaften**

# <span id="page-1-0"></span>**Kurzfassung**

Diese Anleitung soll Studenten bei der Erstellung ihrer Abschlussarbeit unterstützen. Sie enthält Hinweise zum Ablauf einer studentischen Arbeit, die wichtigsten, rechtlichen Grundlagen der Prüfungsordnung der einzelnen Studiengänge und Empfehlungen der Fakultät Bau- und Umweltingenieurwissenschaften zur Struktur und zum Format einer schriftlichen Ausarbeitung. Diese Anleitung ist wie eine studentische Arbeit aufgebaut.

# <span id="page-1-1"></span>**Abstract**

These guidelines are intended to help students writing their final thesis. They detail the individual steps to be taken and include the most important legal principles of the examination regulations of the various study programmes as well as recommendations by the Faculty of Civil and Environmental Engineering on the structure and format of a written report. The guidelines are presented in the form of a student thesis.

# **Inhalt**

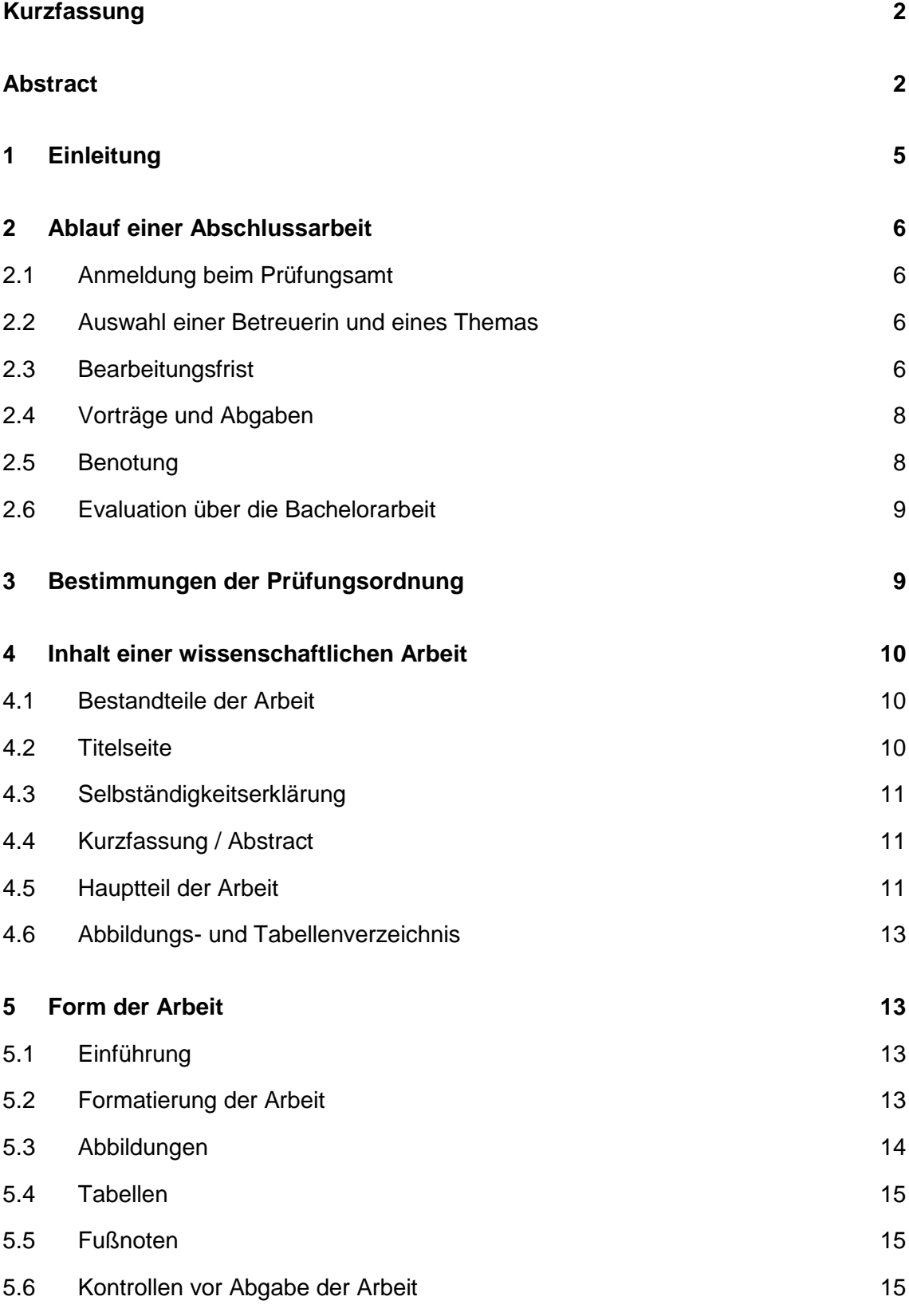

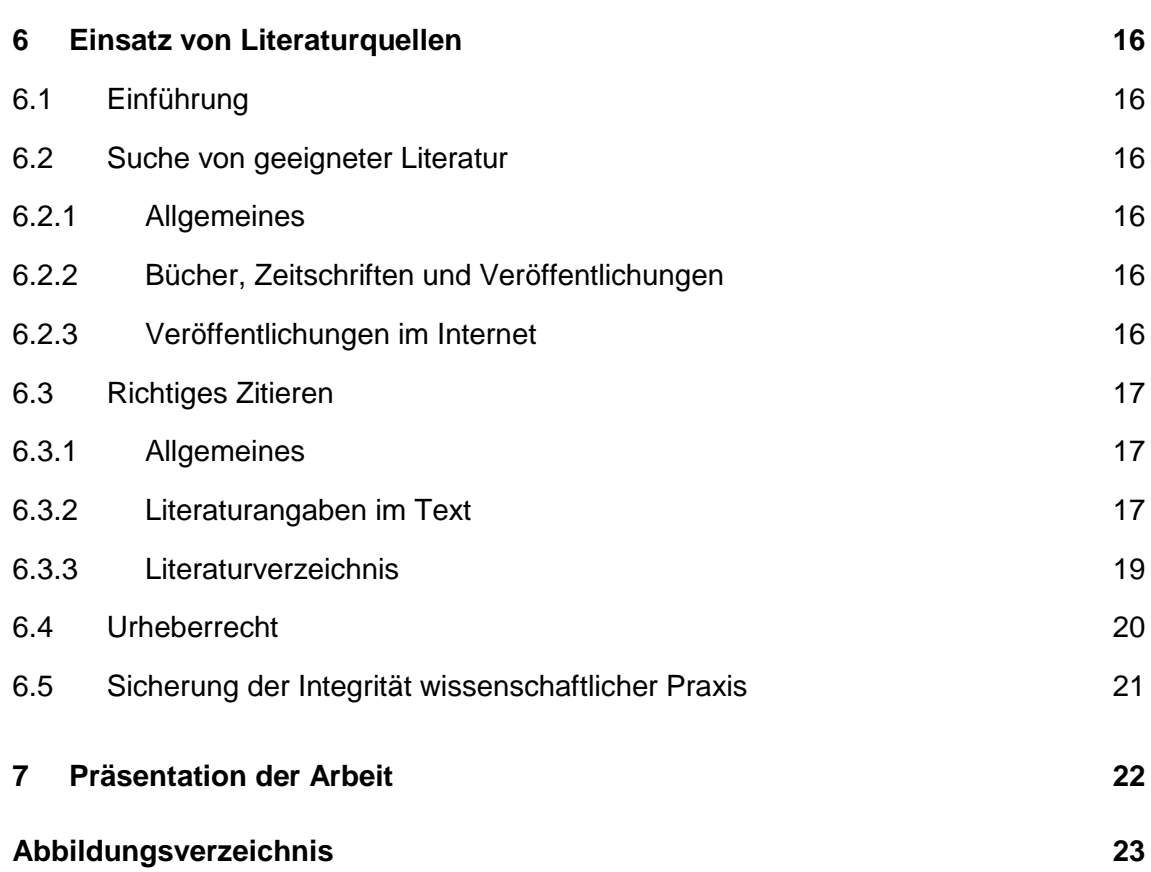

# <span id="page-4-0"></span>**1 Einleitung**

Mit der Abschlussarbeit sollen die Studierenden zeigen, dass sie in der Lage sind, innerhalb einer begrenzten Zeit eine Aufgabenstellung selbstständig nach wissenschaftlichen Methoden zu bearbeiten. Die Ergebnisse müssen in schriftlicher und mündlicher Form dargestellt werden, um zu zeigen, welche neue Anwendung, Theorie oder Idee die Studierenden erarbeitet haben.

Ziel der vorliegenden Hinweise zum Anfertigen von Abschlussarbeiten ist es, die Studierenden über den formalen Ablauf zu informieren und ihnen verbindliche Regeln und unverbindliche Empfehlungen im Zusammenhang mit der Erstellung der Abschlussarbeit zu geben. Die Hinweise sind wie folgt aufgebaut:

- Kapitel [2](#page-5-0) beschreibt die formalen Schritte von der Anmeldung zur Benotung.
- Kapitel [3](#page-8-1) fasst die wesentlichen Punkte der Prüfungsordnung zusammen.
- Kapitel [4](#page-9-0) gibt einen Überblick über die Inhalte von wissenschaftlichen Arbeiten und erläutert die wichtigsten Elemente.
- Kapitel [5](#page-12-1) beschreibt Empfehlungen und Vorgaben zum Format der Arbeit.
- Kapitel [6](#page-15-0) behandelt das Thema der Literaturrecherche und der richtigen Verwendung von Literatur.
- Kapitel [7](#page-21-0) gibt Hinweise zur Präsentation und zum Vortrag.

Für den Aufbau und die Form einer Abschlussarbeit gibt es verbindliche Regeln und unverbindliche Empfehlungen:

Verbindliche Regeln:

Verbindliche Regeln müssen von allen Studierenden eingehalten werden. Dazu gehören u.a. die Vorgaben aus der Prüfungsordnung, Regeln zur Angabe von Quellen und alle Regeln, die in diesem Leitfaden als verbindliche Regeln gekennzeichnet sind.

Unverbindliche Empfehlungen:

Es ist nicht immer möglich oder sinnvoll für alles Regeln festzulegen. Häufig gibt es mehrere Möglichkeiten (z.B. Zitierstil) oder individuelle Präferenzen (z.B. Schriftart). Hier sollen unverbindliche Empfehlungen den Studierenden zusätzliche Hinweise geben. Lehrstühle können von diesen Empfehlungen abweichen oder gewisse Empfehlungen als verbindlich erklären (z.B. Vorgabe einer Schriftart oder eines Zitierstils). In diesem Fall ist es Aufgabe des Lehrstuhls die Studierenden vor Beginn der Arbeit auf diese Regeln hinzuweisen.

# <span id="page-5-0"></span>**2 Ablauf einer Abschlussarbeit**

# <span id="page-5-1"></span>**2.1 Anmeldung beim Prüfungsamt**

Das Thema einer Arbeit kann frühestens ausgegeben werden, wenn

- im Bachelor 120 ECTS-Credits (SimTech 130)
- im Master 72 ECTS-Credits

erworben wurden. Die geltende Prüfungsordnung des jeweiligen Studienganges ist jeweils bindend [\(http://www.uni-stuttgart.de/studieren/studium/admin/po/index.html\)](http://www.uni-stuttgart.de/studieren/studium/admin/po/index.html). Das Prüfungsamt bestätigt den Studierenden das Thema der Arbeit mit dem Formular "Anmeldung zur Bachelorarbeit/Masterarbeit". Dieses Formular muss von der betreuenden Professorin<sup>1</sup> unterschrieben werden. Im Formular wird auch der Bearbeitungsbeginn festgelegt. Anschließend wird die Anmeldung am Prüfungsamt abgegeben. Die passenden Anmeldeformulare sind unter [http://www.uni](http://www.uni-stuttgart.de/pruefungsamt/formulare/anmeldung/index.html)[stuttgart.de/pruefungsamt/formulare/anmeldung/index.html](http://www.uni-stuttgart.de/pruefungsamt/formulare/anmeldung/index.html) zu finden. In [Abbildung 1](#page-6-0) wird als Beispiel die Anmeldung der Bachelorarbeit gezeigt.

# <span id="page-5-2"></span>**2.2 Auswahl einer Betreuerin und eines Themas**

Bachelor- und Masterarbeiten werden von den am jeweiligen Studiengang beteiligten Professorinnen vergeben. Sie ist die Prüferin der Arbeit. Mögliche Aufgabenstellungen für Arbeiten werden auf den Webseiten der Institute oder durch Aushänge am Institut bekanntgegeben. Grundsätzlich können die Studierenden auch eigene Aufgabenstellungen vorschlagen. Die Kontaktaufnahme erfolgt durch die Studierende. Die Festlegung der Aufgabenstellungen erfolgt in Abstimmung mit der Professorin. Sobald das Thema feststeht, wird das Anmeldeformular ausgefüllt. Die Bearbeitungszeit muss zeitnah nach der Festlegung des Themas erfolgen.

# <span id="page-5-3"></span>**2.3 Bearbeitungsfrist**

 $\overline{\phantom{a}}$ 

Die Bearbeitungsfrist für die Bachelorarbeit beträgt 6 Monate. Art und Umfang der Aufgabenstellung sind von der Prüferin so zu begrenzen, dass sie 12 ECTS-Credits (bzw. 360 Arbeitsstunden) entspricht.

Die Bearbeitungsfrist für die Masterarbeit beträgt 6 Monate. Art und Umfang der Aufgabenstellung sind von der Prüferin so zu begrenzen, dass sie 30 ECTS-Credits (bzw. 900 Arbeitsstunden) entspricht.

<sup>&</sup>lt;sup>1</sup> Das ist eine Fußnote. Fußnoten sind in ingenieurwissenschaftlichen Arbeiten die Ausnahme. Diese Fußnote soll darauf hinweisen, dass die Hinweise aus Gründen der besseren Lesbarkeit nur die weibliche Form verwenden. Die männliche Form ist selbstverständlich immer mit eingeschlossen.

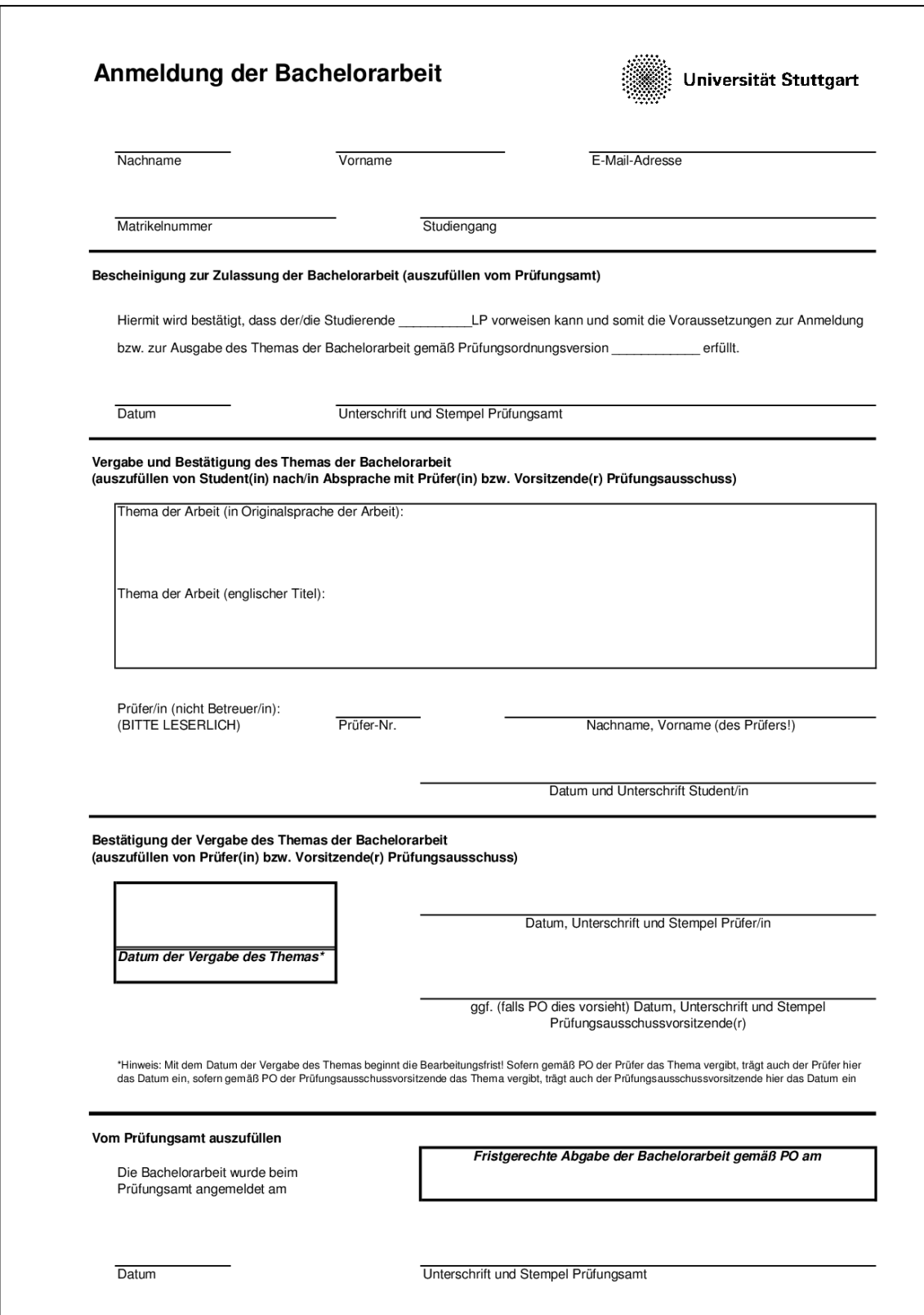

<span id="page-6-0"></span>Abbildung 1: Anmeldung der Bachelorarbeit

Der Beginn und damit auch das Ende der Bearbeitungsfrist wird im Anmeldeformular festgelegt. Die Prüferin kann die Frist nicht verlängern. Die Bearbeitungsfrist kann auf Antrag der zu prüfenden Person aus Gründen, die diese nicht zu vertreten hat, vom Prüfungsausschuss nach Anhörung der Prüferin um insgesamt höchstens m Monate verlängert werden. Die Zahl der Monate m ist in der jeweiligen Prüfungsordnung geregelt. Derzeit beträgt m bei Bachelorstudiengängen einen Monat, bei SimTech drei Monate, bei Masterstudiengängen ab 2015 zwei Monate.

#### <span id="page-7-0"></span>**2.4 Vorträge und Abgaben**

Im Rahmen der Bachelorarbeit / Masterarbeit sind folgende Leistungen zu erbringen:

- Ein Vortrag während der Bearbeitungszeit (ca. 20 Minuten Vortrag und 10 Minuten Diskussion). Es liegt in der Verantwortung des Studierenden mindestens 6 Wochen vor Bearbeitungsende einen Vortragstermin anzufragen. Die Betreuerin macht dann zeitnah einen Terminvorschlag.
- Zwei gebundene Exemplare der Arbeit (bei SimTech drei Exemplare)
- Eine elektronische Version (PDF-Dokument) der Arbeit

Weitere Hinweise zum Vortrag finden sich in Kapitel [7.](#page-21-0)

#### <span id="page-7-1"></span>**2.5 Benotung**

Die Benotung erfolgt nach Abgabe der Arbeit und nach dem Vortrag. Die Prüferin kann eine 4,0-Bestätigung ausstellen, sobald diese Leistungen erbracht wurden. Die Meldung der 4,0-Bestätigung kann auf Wunsch schriftlich erfolgen (z.B. für die Vorlage bei einem potenziellen Arbeitgeber). Für die Anmeldung zum Master an der Universität Stuttgart kann die 4,0-Bestätigung auch im LSF hinterlegt werden. Das Bewertungsverfahren soll spätestens nach zwei Monaten endgültig abgeschlossen sein. Die Note wird über das LSF bekannt gegeben.

Die Bewertung der Arbeit orientiert sich an den folgenden Kriterien. Die genauen Kriterien und ihre Gewichtung kann bei der Prüferin erfragt werden.

#### **Arbeitsweise**

- Wurde die Arbeit selbstständig durch die Studierende bearbeitet?
- War die Vorgehensweise strukturiert und sorgfältig?
- Entspricht der investierte Arbeitsaufwand den Erwartungen?
- Ist unnötiger Ballast vermieden?

#### **Inhalt**

- Ist die Aufgabenstellung inhaltlich vollständig bearbeitet?
- Sind die Ziele / Hauptaussagen der Arbeit deutlich dargestellt?
- Ist der Umfang der Arbeit angemessen?
- Ist die Gliederung logisch aufgebaut? Ist ein "roter Faden" erkennbar?
- Entspricht die Literaturauswertung den Erwartungen?
- Ist der Inhalt wissenschaftlich sauber aufbereitet?
- Enthält die Arbeit eigene Beiträge zum Stand des Wissens bzw. zum technischen Fortschritt?
- Enthält die Arbeit gute konstruktive Lösungen, Fazit klar formuliert?

#### **Form**

- Sind Inhalts-, Tab.-, Abb.-, Formel- und Abkürzungsverzeichnisse sowie Literaturangaben vorhanden?
- Sind die Abbildungen und Tabellen entsprechend dem Inhalt eingebunden?
- Passen die Überschriften zum Inhalt?

#### **Darstellung, Stil und Ausdruck**

- Sprache, Orthografie
- Bildliche Darstellung, Diagramme
- Optik des Layouts
- Richtige Zitierweise

#### <span id="page-8-0"></span>**2.6 Evaluation der Betreuung**

In ähnlicher Weise wie Lehrveranstaltungen können Studierende auch die Betreuung der Abschlussarbeiten evaluieren. Kurz vor dem Ende der Bachelorarbeit bekommen die Studierenden von der Stabsstelle Qualitätsentwicklung per E-Mail einen Evaluationsbogen zugeschickt. Der Bogen wurde gemeinsam mit den Fachgruppen entwickelt. Wenn mehr als sechs Studierende innerhalb eines Jahres den Fragebogen für eine bestimmte Professorin ausfüllen, wird die Evaluation ausgewertet.

# <span id="page-8-1"></span>**3 Bestimmungen der Prüfungsordnung**

Die Bestimmungen der Prüfungsordnung regeln die Zulassung und die Bearbeitung der Bachelor- und Masterarbeit. Die wichtigsten Punkte über die studentische Arbeit sind in den obigen Kapiteln [2.2,](#page-5-2) [2.3](#page-5-3) und [2.4](#page-7-0) zu finden. Die komplette Prüfungsordnung steht auf der Homepage der Universität Stuttgart unter dem Link: [http://www.uni](http://www.uni-stuttgart.de/studieren/studium/admin/po/index.html)[stuttgart.de/studieren/studium/admin/po/index.html.](http://www.uni-stuttgart.de/studieren/studium/admin/po/index.html)

Bei weiteren Fragen bieten die Studiengangsmanagerinnen oder die Vorsitzenden der Prüfungsausschüsse des jeweiligen Faches einen Termin an.

# <span id="page-9-0"></span>**4 Inhalt einer wissenschaftlichen Arbeit**

### <span id="page-9-1"></span>**4.1 Bestandteile der Arbeit**

Eine wissenschaftliche Arbeit muss die folgenden Bestandteile beinhalten:

- Titelseite (meistens gemäß Vorlage eines Instituts oder Lehrstuhls)
- Selbständigkeitserklärung
- Aufgabenstellung der Arbeit
- Kurzfassung Deutsch
- Summary Englisch
- Inhaltsverzeichnis
- Hauptteil der Arbeit
- Literaturverzeichnis

Zusätzlich können die folgenden Bestandteile je nach Bedarf und Wunsch des Autors hinzugefügt werden:

- Danksagung
- Verzeichnis der Abkürzungen und Symbole
- Tabellenverzeichnis und Abbildungsverzeichnis (am Anfang oder am Ende der Arbeit)
- Glossar (Erklärung der wesentlichen Begriffen)
- Anhänge (ggf. mit Verzeichnis der Anlagen)
- $\bullet$  Index

Die Pflichtbestandteile der Arbeit sind in den folgenden Kapiteln beschrieben.

#### <span id="page-9-2"></span>**4.2 Titelseite**

Die Titelseite muss die folgenden Angaben enthalten:

- Titel der Arbeit
- Datum der Abgabe
- Verfasser der Arbeit
- Betreuer der Arbeit
- Angabe einer vom betreuenden Lehrstuhl oder Institut vergebenen Nummer, falls gefordert
- Logo der Universität und / oder des betreuenden Instituts

Darüber hinaus kann nach Wunsch der Autorin ein zur Arbeit passendes Bild gewählt werden. Das betreuende Institut oder der Lehrstuhl können spezielle Vorgaben zur Gestaltung machen.

#### <span id="page-10-0"></span>**4.3 Selbständigkeitserklärung**

Die Selbständigkeitserklärung umfasst folgenden Wortlaut:

*"Hiermit erkläre ich, dass ich die vorliegende Arbeit (bzw. bei einer Gruppenarbeit meine entsprechend gekennzeichneten Anteil der Arbeit) selbständig verfasst habe, dass ich keine anderen als die angegebenen Quellen benutzt und alle wörtlich oder sinngemäß aus anderen Werken übernommenen Aussagen als solche gekennzeichnet habe, dass die eingereichte Arbeit weder vollständig noch in wesentlichen Teilen Gegenstand eines anderen Prüfungsverfahrens gewesen ist, dass ich die Arbeit weder vollständig noch in Teilen bereits veröffentlicht habe und dass das elektronische Exemplar mit den anderen Exemplaren übereinstimmt."*

Die Selbständigkeitserklärung muss im Original der Arbeit unterschrieben werden.

#### <span id="page-10-1"></span>**4.4 Kurzfassung / Abstract**

Die Kurzfassung zu Beginn der Arbeit soll die wesentlichen Inhalte der gesamten Arbeit zusammenfassen. In der Kurzfassung sollten auch bereits die Ergebnisse der Arbeit beschrieben werden, so dass die Kurzfassung der Leserin ermöglicht, ein möglichst umfassendes Bild über die Arbeit zu bekommen.

Die Kurzfassung ist typischerweise 10-15 Zeilen, maximal aber eine Seite lang, enthält keine Abbildungen, Tabellen oder Quellenangaben.

Eine Übersetzung der Kurzfassung unter der Überschrift "abstract" ermöglicht auch englischsprachigen Leserinnen, einen Überblick über die Arbeit zu bekommen und ist in heutigen Zeiten, in denen Veröffentlichungen häufig weltweit über das Internet abgerufen werden können, wünschenswert und zeitgemäß.

#### <span id="page-10-2"></span>**4.5 Hauptteil der Arbeit**

Der Hauptteil einer wissenschaftlichen Arbeit ist in der Regel wie folgt aufgebaut:

**Einleitung, Aufgabenstellung, Motivation, Überblick:**

In diesem Teil sollte die Leserin in die Aufgabenstellung der Arbeit eingeführt

werden. Nach diesem Teil sollte die Leserin wissen, welche Ziele die Arbeit verfolgt, welchen Nutzen sich aus dem Erreichen der Ziele ergibt und wie das Ziel in der Arbeit erreicht werden soll. Ein Kapitel der ersten Ebene, ggf. mit wenigen Unterkapiteln, ist in der Regel ausreichend für diesen Teil.

#### **Grundlagen: Literatur, vorhandene Datengrundlagen:**

Nahezu keine wissenschaftliche Arbeit beginnt komplett bei Null. Zu den meisten Themen gibt es bereits Vorarbeiten, die in diesem Teil der Arbeit erläutert werden sollen. Dabei geht es nicht um eine komplette Wiedergabe aller möglichen Quellen, sondern um eine Zusammenfassung der relevanten Ergebnisse bisheriger Arbeiten. Auch die für die Arbeit von Instituten oder Lehrstühlen zur Verfügung gestellten Datengrundlagen wie z.B. ein Modell sollten erklärt werden. Ein bis zwei Kapitel der ersten Ebene sollten für diesen Teil vorgesehen werden.

#### **Eigene Berechnungen, Analysen, Untersuchungen:**

Dieser Teil bildet den Hauptteil der Arbeit. Je nach Art der Arbeit werden hier eigene Berechnungen, Analysen und Untersuchungen beschrieben, diskutiert und bewertet.

- Eine wissenschaftliche Arbeit ist kein Werbeprospekt, daher müssen nicht unbedingt alle Ziele der Aufgabenstellung erreicht werden. Eine Arbeit, die gut analysiert und aufzeigt, warum die Ziele nicht erreicht werden konnten, ist besser als eine Arbeit, die ein zweifelhaftes Ergebnis unkritisch und zu positiv bewertet.
- Eine wissenschaftliche Arbeit sollte möglichst frei von subjektiven Wertungen sein. Aussagen, dass Ergebnisse "erstaunlich gut" seien, sind in aller Regel zu vermeiden, bedürfen aber zumindest weiterer Erläuterungen, warum das so erstaunlich ist. Das bedeutet aber nicht, dass die eigene Arbeit nicht positiv bewertet werden darf. Die Aussagen sollten dabei aber so konkret wie möglich sein.
- Eine wissenschaftliche Arbeit ist kein Erlebnisbericht. Sätze, die mit "ich denke (...)" oder "anschließend habe ich (...)" beginnen, sind nicht angebracht. Auch sollte überlegt werden, welche der durchgeführten Berechnungen und Analysen, in der schriftlichen Ausarbeitung erwähnt werden. Falls z.B. ein Datenimport zuerst mit der Software A versucht worden ist, dann aber aufgrund fehlender Programmierkenntnisse doch mit der Software B durchgeführt wird, ist dies keine Erwähnung in der Arbeit wert. Wenn aber verschiedene aus der Literatur bekannte Methoden für eine Untersuchung implementiert und analysiert werden, sollte dies vollständig beschrieben werden, auch wenn sich eine Methode als wenig geeignet herausgestellt hat.
- Eine wissenschaftliche Arbeit wird nicht besser, wenn sie länger ist. Während eine vollständige Methodenbeschreibung in der Regel unabdingbar ist, ist es meistens ausreichend, die Ergebnisse der Berechnungen an ausgewählten Beispielen zu erläutern, statt die Arbeit mit einer Vielzahl von Ergebnistabellen und Abbildungen zu überfrachten.

Dieser Hauptteil kann mehrere Kapitel der ersten Ebene umfassen.

#### **Zusammenfassung, Diskussion, Ausblick:**

Dieser Teil bildet mit der Einleitung eine Klammer um die Arbeit. Die wesentlichen Ergebnisse werden hier zusammengefasst und im Hinblick auf die in der Einleitung genannten Ziele diskutiert und bewertet. Wenn Ziele nicht erreicht werden konnten, sollten die Gründe erläutert sowie Möglichkeiten zu einer Verbesserung angesprochen werden. Aber auch wenn die Ziele erreicht worden sind, gibt es meistens sinnvolle weiterführende Arbeiten (z.B. Erweiterung des Untersuchungsgebietes, Langzeitanalysen), die hier vorgeschlagen werden können.

Kapitel und Unterkapitel sollten nur dann weiter untergliedert werden, wenn es mindestens zwei untergeordnete Gliederungspunkte gibt. Die Kapitel- und Unterkapitelüberschriften sollten der Leserin ermöglichen, bereits von der Überschrift direkt auf den Inhalt des Kapitels schließen zu können. Dabei ist anzustreben, dass alle Überschriften einer Ebene eines Kapitels die gleiche grammatikalische Struktur haben.

Innerhalb einer Arbeit sollte darauf geachtet werden, dass Begriffe klar definiert werden und dann nach dieser Definition konsequent verwendet werden. So ist z.B. eine wechselnde Verwendung von Fahrzeit und Reisezeit für dieselbe Größe zu vermeiden.

#### <span id="page-12-0"></span>**4.6 Abbildungs- und Tabellenverzeichnis**

Analog zum Inhaltsverzeichnis listen diese Verzeichnisse die Abbildungen und Tabellen auf. Vor Abgabe der Arbeit sollte die Formatierung geprüft und ggf. korrigiert werden, da automatisch erzeugte Verzeichnisse gelegentlich unvorteilhafte Formatierungen haben.

# <span id="page-12-1"></span>**5 Form der Arbeit**

#### <span id="page-12-2"></span>**5.1 Einführung**

Die Arbeit kann grundsätzlich in jeder Formatierung geschrieben werden, solange diese gut leserlich ist und konsequent angewendet wird. Die Erfahrung hat gezeigt, dass viele Studentinnen weniger Arbeit und mehr Erfolg mit der Formatierung ihrer Arbeit haben, wenn sie eine Vorlage verwenden. Viele Institute bieten Beispiele für Formatvorlagen für Word oder LaTeX an.

#### <span id="page-12-3"></span>**5.2 Formatierung der Arbeit**

Für die Formatierung der Arbeit werden folgende Formatierungen empfohlen

Papier DIN A4

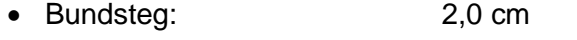

- Oberer Blattrand: mind. 2,0 cm
- Unterer Blattrand: mind. 2,0 cm
- Linker Rand: mind. 2,0 cm
- Rechter Rand: mind. 1,5 cm
- Die Schriftart muss gut leserlich sein, z.B. Arial, Helvetika oder Times New Roman.
- Die Größe des Schriftgrads bewegt sich z.B. für Arial zwischen 11 und 12.
- Der Zeilenabstand sollte zwischen 1,15 und 1,6 liegen.

# <span id="page-13-0"></span>**5.3 Abbildungen**

Die Abbildungen sind fortlaufend zu nummerieren. Jedes Bild wird durch eine Abbildungsbezeichnung beschriftet. Hierfür sollte eine automatische Nummerierung (Word: Verweise + Beschriftung einfügen) und Querverweise (Word Verweise + Querverweise einfügen) verwendet werden. Die Quelle der Abbildung ist anzugeben. Die folgende [Abbildung 2](#page-13-1) zeigt ein Beispiel für eine Abbildung.

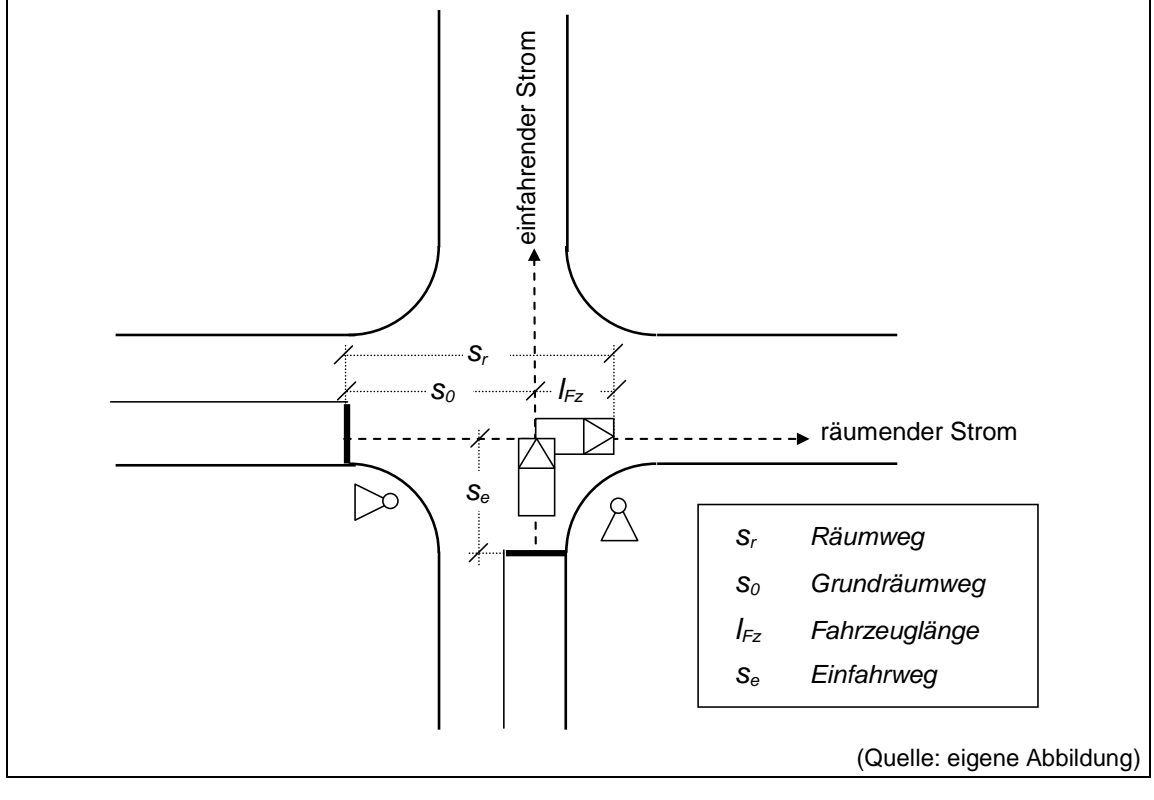

<span id="page-13-1"></span>Abbildung 2: Räumweg und Einfahrweg an einem Knotenpunkt mit Lichtsignalsteuerung.

Abbildungen sollten zusammen mit der Abbildungsbeschriftung unabhängig vom umgebenden Text verständlich sein. Trotzdem sollte jede Abbildung in den Text eingebunden sein, es sollte also mindestens einmal auf jede Abbildung verwiesen werden.

Achten Sie bei der Wahl der Farben darauf, dass diese nach Möglichkeit auch in einem Schwarz-Weiß-Ausdruck noch zu differenzieren sind. Darüber hinaus sollten alle Texte innerhalb von Abbildungen ausreichend groß gewählt werden, so dass sie auch in einem Ausdruck und ggf. in einem Ausdruck in halber Größe noch gut lesbar sind.

#### <span id="page-14-0"></span>**5.4 Tabellen**

Bei Tabellen ist ein einheitliches Format anzustreben. Folgende Regeln werden empfohlen:

Das Beachten der folgenden Hinweise wird in der Regel empfohlen:

- Eine Tabelle sollte die ganze Seitenbreite umfassen.
- Die Spalten einer Tabelle sollten soweit möglich einheitliche Breiten haben.
- Zahlen sollten rechtsbündig dargestellt werden. Dabei sollten geeignete Rundungsmöglichkeiten geprüft werden.

Auch wenn Tabellen, wie Abbildungen auch ohne begleitenden Text verständlich sein sollten, sollte es im Text einen Verweis auf die Tabelle geben. Erscheint der Autorin dieser Verweis überflüssig, ist vermutlich die gesamte Tabelle überflüssig.

#### <span id="page-14-1"></span>**5.5 Fußnoten**

Fußnoten können eingesetzt werden, falls sie Material enthalten, das an dieser Stelle nicht in den Text eingebunden werden kann, aber dennoch wichtig ist. In der Regel gilt aber, dass wichtiges Material zur einfacheren Lesbarkeit direkt in den Text einzubinden ist.

#### <span id="page-14-2"></span>**5.6 Kontrollen vor Abgabe der Arbeit**

Vor Abgabe einer wissenschaftlichen Arbeit sollte die Arbeit intensiv von der Autorin und mindestens einer weiteren muttersprachlichen Person auf Rechtschreib-, Grammatik- und Formatfehler geprüft werden.

# <span id="page-15-0"></span>**6 Einsatz von Literaturquellen**

# <span id="page-15-1"></span>**6.1 Einführung**

Literaturquellen sind für eine wissenschaftliche Arbeit von großer Bedeutung. Ohne die Kenntnis über die relevante Literatur ist es nicht möglich, den aktuellen Wissensstand in dem Themenbereich der jeweiligen Arbeit zu kennen und zu verarbeiten. Die korrekte Angabe von Literaturquellen macht es möglich, dass nicht jede Aussage im Text durch die Autorin selber, sondern durch einen Verweis auf anerkannte Literatur belegt werden kann.

# <span id="page-15-2"></span>**6.2 Suche von geeigneter Literatur**

# <span id="page-15-3"></span>**6.2.1 Allgemeines**

Die Betreuerin und die Dozentin sind die ersten Ansprechpartner für die Suche der passenden Literatur. Grundlage der Arbeit sind oft vorrangegangene Bachelor-, Master-, Diplomarbeiten oder Promotionen der jeweiligen Institute.

# <span id="page-15-4"></span>**6.2.2 Bücher, Zeitschriften und Veröffentlichungen**

Die verschiedenen Institute bzw. Lehrstühle besitzen kleinere Handbibliotheken mit den wichtigsten Büchern ihres Faches.

Bücher können über die Seiten der Universitätsbibliothek gesucht werden. Dort sind auch die Bücher der Lehrstuhlbibliothek katalogisiert:

<http://www.ub.uni-stuttgart.de/>

Einige Bücher bzw. Auszüge davon können über die Buchsuche der Firma Google gelesen werden:

<http://www.google.com/books>

# <span id="page-15-5"></span>**6.2.3 Veröffentlichungen im Internet**

Eine zunehmende Anzahl von Veröffentlichungen aller genannten Kategorien wird auf den Webseiten von Unternehmen und Universitäten veröffentlicht. Über geeignete Suchmaschinen können diese gefunden werden. Die Firma Google hat eine auf die Suche nach wissenschaftlicher Literatur ausgerichtete Suchmaschine entwickelt:

<http://scholar.google.de/>

Hilfreich können auch Webseiten sein, die das Browsen in den Quellen eines Artikels ermöglichen (sogenannten Zitationsdatenbanken). Ein Anbieter dafür ist citeseerx der Penn State University:

[http://citeseerx.ist.psu.edu](http://citeseerx.ist.psu.edu/)

Bei der Internetrecherche lohnt es sich an der Universität einzuloggen, da die Universität mit vielen Verlagen Verträge über den kostenlosen online-Zugang zu Artikeln geschlossen hat.

Zur späteren Angabe der Quellen im Literaturverzeichnis sollte bereits bei der Literatursuche im Internet darauf geachtet werden, dass alle Quellen, die in der Arbeit eventuell verwendet werden könnten, ordentlich mit Herkunft, Daten des Downloads etc. dokumentiert werden (vgl. Kap [6.3.3\)](#page-18-0).

#### <span id="page-16-0"></span>**6.3 Richtiges Zitieren**

#### <span id="page-16-1"></span>**6.3.1 Allgemeines**

Bei jeder wissenschaftlichen Arbeit müssen die Quellenangaben korrekt und vollständig benannt werden. Dazu gibt es verschiedene Zitierstile, wie z.B. den Harvard-Stil, den Chicago-Stil, etc. Welchen Stil man auswählt, ist jedem selbst überlassen; den einen Stil muss man aber konsequent durchhalten. Der korrekte Zitierstil hilft der Leserin, die Angaben nachzuvollziehen bzw. zu verifizieren. Die klare Abgrenzung zwischen eigener Arbeit und übernommenen Texten ist Teil der wissenschaftlichen Arbeit. Falsche oder unvollständige Zitate können auch als Täuschungsversuche gewertet werden.

Im Folgenden wird eine Möglichkeit des korrekten Zitierens erläutert, die sich an den Harvard-Stil anlehnt.

#### <span id="page-16-2"></span>**6.3.2 Literaturangaben im Text**

Bei direkten Zitaten müssen diese zum einen eindeutig mit Anführungszeichen gekennzeichnet sein und es ist die Angabe der Seitenzahl notwendig.

Nach Aussage von Müller (1993; S. 34) sei "allergrößte Sorgfalt beim direkten Zitieren walten zu lassen".

Falls bei einem direkten Zitat Teile des Satzes weggelassen werden sollen, ist dies durch "(...)" zu kennzeichnen:

Allerdings "kann diese Aussage aufgrund des Wetters, der Uhrzeit (...) nicht grundsätzlich gelten" (Müller, 1988; S. 34).

Bei der direkten Wiedergabe von Abbildungen und Tabellen aus einer Literaturquelle ist ebenfalls die Angabe der Seite oder der Abbildungs- bzw. Tabellennummer nötig. Falls eine fremde Abbildung selbst erstellt wird oder nur Teile einer Abbildung dargestellt werden, ist diese entsprechend zu kennzeichnen (z.B. "in Anlehnung an").

Wird eine Quelle im Text indirekt zitiert, also wesentliche Inhalte nicht wörtlich wiedergegeben, muss dies durch Angabe der Autorin und der Jahreszahl gekennzeichnet werden:

Nach Angaben von Müller (1992) ergibt sich eine Korrelation zwischen (...)

(...) und entspricht damit Ergebnissen anderer Veröffentlichungen (vgl. u.a. Schmidt, 2002).

Falls eine Quelle zwei Autorinnen hat, werden beide Autorinnen genannt:

Nach Angaben von Müller und Schmitz (1992) ergibt sich eine Korrelation zwischen (...)

(...) und entspricht damit Ergebnissen anderer Veröffentlichungen (vgl. u.a. Schmidt & Meier, 2002).

Bei mehr als zwei Autorinnen wird aus Gründen der Übersichtlichkeit nur die erste Autorin und die Abkürzung "et al." (lateinisch für "und andere") angegeben. Entscheidend ist dabei, welche Autorin in der Originalquelle als erstes genannt wird und nicht die alphabetische Reihenfolge.

Nach Angaben von Müller et al. (1992) ergibt sich eine Korrelation zwischen  $(...).$ 

(...) und entspricht damit Ergebnissen anderer Veröffentlichungen (vgl. u.a. Schmidt et al., 2002).

Falls von einer Autorin oder einer Autorinnengruppe mehrere Veröffentlichungen aus einem Jahr zitiert werden, werden diese mit einem Buchstaben hinter der Jahreszahl gekennzeichnet:

Dies entspricht den Ergebnissen von Müller (1992a, 1992b).

# <span id="page-18-0"></span>**6.3.3 Literaturverzeichnis**

Das Literaturverzeichnis hat den Zweck, dass die verwendete Quelle durch die Leserin gefunden werden kann. Dafür sind möglichst vollständige Angaben zur Quelle zu machen. Je nach Art der Literatur sollten die folgenden Angaben gemacht werden:

- Name und Initialen der Autorinnen (ggf. Firmenname)
- Jahr der Veröffentlichung (bzw. Jahr des Downloads)
- Titel (oftmals kursiv, ggf. Titel einer Webseite)
- Name und Initialen der Herausgeberin
- Name der Veröffentlichung (oftmals kursiv, z.B. Zeitschriftenname)
- Name des Bandes
- Jahrgangsnummer
- Heftnummer
- Seitennummer
- Name des Verlags
- Sitz des Verlags
- Link zur Webseite
- Tag des Downloads
- Name der Tagung (bei Tagungsbänden)
- Ort der Tagung (bei Tagungsbänden)
- Jahr der Tagung (bei Tagungsbänden)

Falls vorhanden, kann auch bei gedruckten Quellen ein Link zu einem möglichen Download der Quelle angegeben werden, da dies das Auffinden der Quelle vereinfachen kann.

Die folgenden Beispiele decken die meisten Arten von Literatur ab:

- Buch mit vier Autoren: Backhaus, K., Erichson, B., Plinke, W., Weiber, R. (2006), *Multivariante Analysemethoden*, 11. Auflage, Springer Verlag, Berlin/Heidelberg.
- Buch mit zwei Autoren und zusätzlicher Angabe einer Webseite:
	- Domencich, T., McFadden, D.L. (1975), *Urban Travel Demand: A Behavioral Analysis*, North-Holland Publishing Co., Niederlande, online verfügbar unter http://www.econ.berkeley.edu/~mcfadden/travel.html, heruntergeladen am 15.03.2009.
- Artikel aus einer Zeitschrift:
	- Frank, P., Friedrich, M., Schlaich, J. (2008), Betriebskosten von Busverkehren schnell und genau ermitteln, *Der Nahverkehr*, Heft 11, S. 15-22, Alba Fachverlag, Düsseldorf.
- Artikel aus einem Tagungsband einer Konferenz:
	- Friedrich, M., Jehlicka, P., Otterstätter, T., Schlaich, J. (2008), Mobile Phone Data for Telematic Applications, Proceedings of International Multi-Conference on Engineering and Technological Innovation: IMETI 2008: International Institute of Informatics and Systemics (IIIS), Orlando, Florida, USA.
- Reine Onlinequelle:
	- Fastenrath, U. (2009), *TMCpro: Presence and Future of Real Time Traffic Information*, online verfügbar bei SlideShare Inc. unter www.slideshare.net/TMCpro/tmcpro-ii-presentation, heruntergeladen am 25.05.2009.
- Benutzerhandbuch einer Software:
	- PTV Planung Transport Verkehr AG (PTV, 2006), *VISUM Benutzerhandbuch Version 9.4*, Karlsruhe.
- Zwei Gesetztestexte im Internet:
	- Bundesministerium der Justiz (BMJ, 2009a), Verordnung zur Erleichterung des Ferienreiseverkehrs auf der Straße (Ferienreiseverordnung), zuletzt geändert durch V v. 13.6.2008, online verfügbar unter www.gesetze-iminternet.de/ferreisev\_1985/, heruntergeladen am 17.04.2009.
	- Bundesministerium der Justiz (BMJ, 2009b), Straßenverkehrs-Ordnung (StVO), zuletzt geändert durch Art. 1 V v. 26.3.2009 I 734, online verfügbar unter http://www.gesetze-im-internet.de/stvo/, heruntergeladen am 17.04.2009.

Wenn es von einem Text mehrere Publikationen gibt, sollte die besser verfügbare und hochwertigere Publikation gewählt werden. Ist zum Beispiel ein Artikel zuerst in einem Tagungsband zu einer Konferenz veröffentlicht worden und wurde anschließend noch für eine Publikation in einer anerkannten Fachzeitschrift ausgewählt, sollte die Fachzeitschrift als Quelle angeben werden.

#### <span id="page-19-0"></span>**6.4 Urheberrecht**

Die weit verbreitete Meinung, dass eine deutliche Kennzeichnung der Literaturquelle ausreichend sei, um fremdes Material (Fotos, Abbildungen, Karten) verwenden zu dürfen, ist falsch. Auch das häufig verwendete "©" ist nicht ausreichend.

Die Urheberin gibt das Recht an seinem Werk nicht dadurch auf, dass sie es in einem Artikel bzw. im Internet publiziert. Daher ist große Sorgfalt beim Verwenden von fremdem Material notwendig, da eine rechtswidrige Verwendung hohe Forderungen seitens der Urheberin nach sich ziehen kann.

An dieser Stelle kann keine ausführliche Beratung zu diesem komplexen Thema erfolgen. Unter dem folgenden Link ist eine ausführliche Diskussion zum Urheberrecht in Deutschland und des besonderen Urheberrechts in Wissenschaft und Forschung sowie eine umfassende Literaturliste zu finden:

[http://de.wikipedia.org/wiki/Urheberrecht\\_\(Deutschland\)](http://de.wikipedia.org/wiki/Urheberrecht_(Deutschland))

Es gibt im Internet verschiedene Anbieterinnen, die ein Download von Fotos ermöglichen, deren Verwendung unter Einhaltung der jeweiligen Nutzungsbedingungen kostenlos ist. Drei dieser Anbieter sind unter den folgenden Links zu erreichen:

[http://www.aboutpixel.de](http://www.aboutpixel.de/)

[http://www.pixelio.de](http://www.pixelio.de/)

[http://www.google.de](http://www.google.de/)

Google bietet unter Suchoptionen und Nutzungsrechte einen Filter bei der nur wiederverwendbare Bilder angezeigt werden. Um Karten und Stadtpläne kostenlos einzubinden, bieten sich OpenStreetMap Karten an. Aber auch diese Karten müssen korrekt bezeichnet werden:

[http://wiki.openstreetmap.org/wiki/DE:Datenherkunft\\_richtig\\_angeben](http://wiki.openstreetmap.org/wiki/DE:Datenherkunft_richtig_angeben)

#### <span id="page-20-0"></span>**6.5 Sicherung der Integrität wissenschaftlicher Praxis**

In der "Satzung der Universität Stuttgart zur Sicherung der Integrität wissenschaftlicher Praxis und zum Umgang mit Fehlverhalten in der Wissenschaft" [\(http://www.uni](http://www.uni-stuttgart.de/zv/bekanntmachungen/bekanntm_62_2013.pdf)stuttgart.de/zv/bekanntmachungen/bekanntm 62 2013.pdf) sind Grundsätze guter wissenschaftlicher Praxis dokumentiert, die für alle Mitglieder der Universität verbindlich sind und damit auch für Studierende bei der Anfertigung wissenschaftlicher Arbeiten gelten. Hier finden sich in § 1 "Allgemeine Grundsätze" u.a. folgende Aussagen:

"Alle Mitglieder der Universität Stuttgart in Forschung, Lehre und Studium [...] sind verpflichtet,

- nach den anerkannten Regeln des jeweiligen wissenschaftlichen Faches zu arbeiten,
- Resultate zu dokumentieren,
- alle Ergebnisse konsequent selbst anzuzweifeln,
- strikte Ehrlichkeit im Hinblick auf die Beiträge von Partnern, Konkurrenten und Vorgängern zu wahren,
- wissenschaftliches Fehlverhalten zu vermeiden und ihm vorzubeugen, und
- die [in der Satzung] beschriebenen Grundsätze guter wissenschaftlicher Praxis zu beachten."

# <span id="page-21-0"></span>**7 Präsentation der Arbeit**

Der Vortrag zu einer studentischen Arbeit dauert in der Regel 20 Minuten. Anschließend sind 10 Minuten für Fragen und Diskussion vorgesehen. Vorträge und Vortragsfolien können individuell gestaltet werden. Es gibt aber eine Reihe von Hinweisen, von denen nur mit guter Begründung abgewichen werden sollte:

- Die Anzahl der Folien sollte angemessen zur Vortragsdauer sein. Eine Faustregel sagt, dass zwei Minuten pro Folie angemessen sind, dies ist aber stark abhängig von der Ausgestaltung der Folien. Bei wenig Erfahrung mit Vorträgen lohnt es sich, den Vortrag unter realen Bedingungen zu üben und dabei die Zeit zu stoppen.
- Die Anzahl der Wörter pro Folie sollten auf ein Minimum (ca. 20-30 Wörter) beschränkt werden. Auf ganze Sätze sollte verzichtet werden, da diese das Publikum ablenken.
- Beim Verwenden von Abbildungen sollten diese auf das Wesentliche vereinfacht werden. Kurven, auf die in der Präsentation nicht eingegangen wird, sollten entfernt werden. Die Schriftgröße der Texte (Achsenbeschriftung etc.) müssen gegenüber denen im Bericht meistens vergrößert werden.
- Tabellen aus dem Bericht sind mit Vorsicht einzusetzen, da sie häufig zu viele Informationen enthalten, die das Publikum nicht schnell genug aufnehmen kann.
- Auf Clip Art und aufwendige Animationen sollte verzichtet werden, da diese meist unnötig ablenken.
- Bei allen Elementen (Text, Fotos, Grafiken, Tabellen) sollte beachtet werden, dass sie ausreichend groß sind, so dass sie auch in der letzten Reihe erkennbar sind. Der Text sollte z.B. für Arial die minimale Schriftgröße 18 sein.

Rechtzeitig vor dem Vortrag sollten alle Technikfragen geklärt werden: Welches Notebook und welcher Beamer werden verwendet? Sind die benötigten Softwareversionen vorhanden? Wie funktionieren die Fernbedienung und der Laserpointer? Sind die eventuell benötigten Tafeln einsatzbereit?

Idealerweise sollte die Vortragstechnik getestet werden, um unangenehme Überraschungen zu vermeiden. Sätze wie "hier sollte jetzt ein Bild erscheinen" oder "das Video spielt jetzt leider nicht ab" müssen zwar nicht die Schuld des Vortragenden sein, verschlechtern aber den Eindruck der Präsentation.

Ein wichtiger Hinweis: Für diese Präsentationen gelten ebenfalls die Hinweise zum Urheberrecht in Kapitel [6.4.](#page-19-0)

# <span id="page-22-0"></span>**Abbildungsverzeichnis**

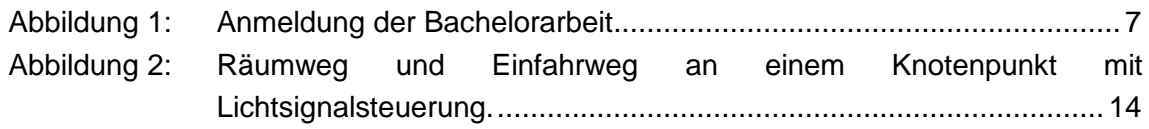